## **PSE Organizer- Aufteilung Stichwort-Tags**

- 1. Personen
	- a. Name 1
	- b. Name 2
	- c. Name 3
	- d. Kinder
		- i. Kind 1
			- ii. Kind 2
			- iii. usw.
	- e. Enkel
		- i. Enkel 1
			- ii. Enkel 2
			- iii. usw.
	- f. Freunde
		- i. Name1
		- ii. Name 2
		- iii. usw.
	- g. Name 4
	- h. Name 5
	- i. Name 6
	- j. Name 7
- 2. Tierwelt
	- a. Haus+Hof
	- b. Insekten
	- c. Vögel
	- d. Fische
	- e. Wild
	- f. Wild
- 3. Pflanzenarten
	- a. Feld-Wald
	- b. Blumen
	- c. Macro
- d. Fluss-See
- e. Bäume
- 4. Orte
	- a. Burgen & Schlösser
	- b. Kirchen
	- c. Friedhof
	- d. Schilder
- 5. Ereignisse
	- a. Trauer
	- b. Hochzeit
	- c. Jahres- Tageszeiten
		- i. Frühjahr
		- ii. Sommer
		- iii. Herbst
		- iv. Winter
		- v. Sonne
		- vi. Nebel
- 6. Sonstige
	- a. Landwirtschaft
	- b. Nahrung
	- c. Verkehr
		- i. Boden
			- ii. Wasser
		- iii. Luft
		- iv. Oldies
	- d. VIP

## **PSE Organizer- Aufteilung Alben**

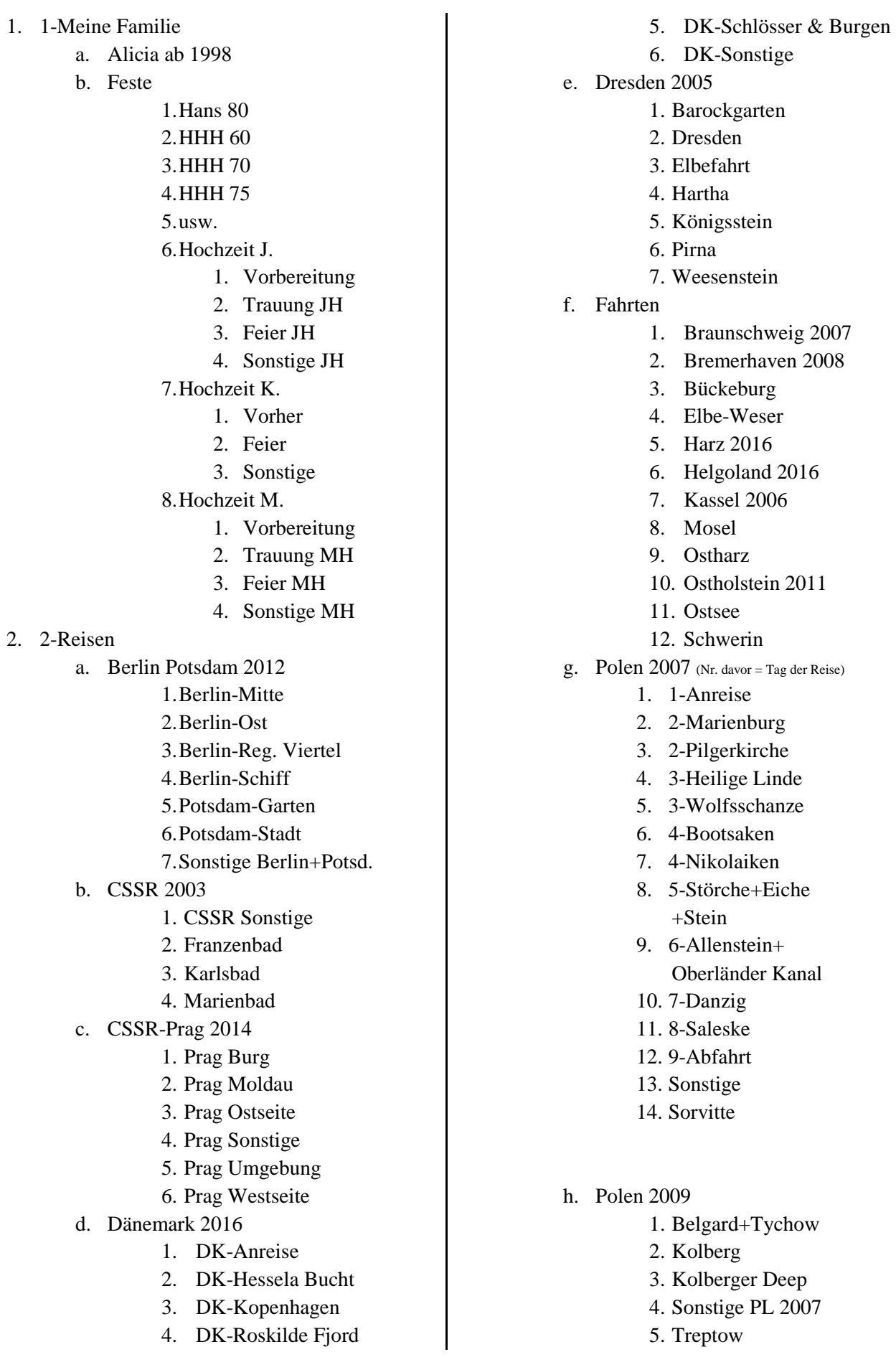

- i. Mosel und Rhein 2017
	- 1. Mosel 17
	- 2. Rhein 17
- j. Rügen
	- 1. Arcona+Vitt
	- 2. Bauernhöfe
	- 3. Granitz+Binz
	- 4. Hiddensee 2004
	- 5. Jasmund
	- 6. Mönchgut+Süden
	- 7. Prora
	- 8. Puttbus+Roland
	- 9. Ralswiek+Bodden
	- 10. Sellin
	- 11. Stralsund 2004
- k. Schlesien 2013
	- 1. An der Oder
	- 2. Breslau
	- 3. Fürstenstein-Waldungen
	- 4. Görlitz
	- 5. Hirschberg-Eulengebirge
	- 6. Klodzko Eulengebirge
	- 7. Liegnitz-Jauer
	- 8. Riesengebirge
	- 9. Schweidnitz
	- 10. Sonstige-Schlesien
- 3. 3-Landschaften
	- a. Ebersdorf
	- b. Geeste+BRV+Gnarrenburg
	- c. Häuser
	- d. Strassen+Wege
- 4. Pflanzen
	- a. Rosarium
- 5. Tiere
	- a. Hagenbeck

Die **Alben** sind meistens etwa gleich dem entsprechenden Verzeichnis.

Die **Stichworte** vergebe ich nur an aussagekräftige Bilder. Sie dienen besonders der Suchfunktion von PSE, die sekundenschnell ist. Beispiele:

Ich suche "Ida" im Album "Helgoland". Das Album und das Stichwort aktivieren und schon werden die Bilder von Ida auf Helgoland angezeigt.

Ich suche bis zu ZWEI meiner Enkelkinder im gesamten Bestand (30 000). Entsprechend aktivieren und ich habe die beiden **zusammen.**

Bei der Suche nach 3 oder mehr gesetzten Häkchen werden die Bilder angezeigt, die **jeweils das Stichwort** enthalten.

Das Stichwort "VIP" wird an besondere Schnappschüsse vergeben und sollte in keiner Sammlung fehlen.

Außerdem kann ich Bilder auf der Zeitachse suchen.

Interessant auch die Suche nach Dateinamen oder Teilen davon.

Ich kann die Bilder nach ihren Metadaten, wie Kameramodel, Brennweite, ISO, Dateiformat, u.w. durchforsten.

Weitere Such Modi von PSE ergeben zusätzliche Möglichkeiten. Vor allem- Die Suche ist sehr schnell.